**Internal storage code in android studio**

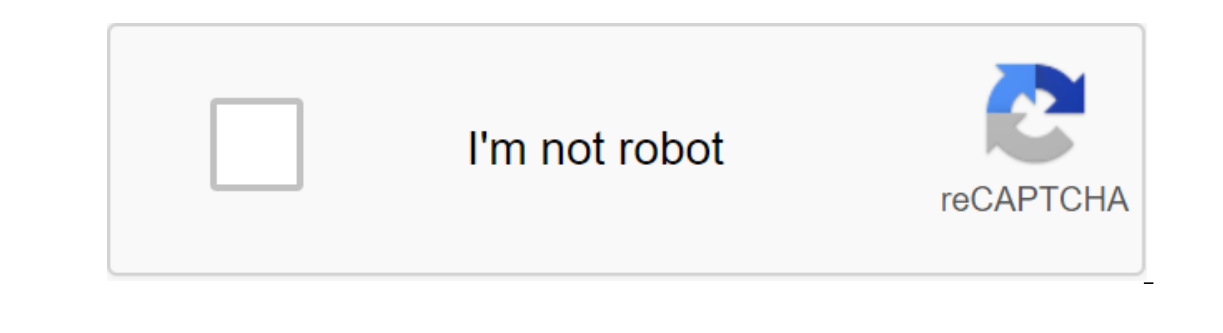

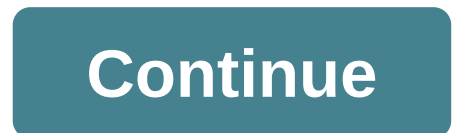

Check out these offerings that ship around the world Hot on the heels of the Android 11 Developer Preview, Android Studio 3.6 is now available on a stable channel, meaning that developers can start confidently using it for In preview of XML layouts. Another exciting new feature is the support of several displays in the Android emulator. Automatic detection of memory leakage meanwhile promises to make debugging much easier. You can check out interesting new feature in Android Studio 3.6 is Split View for Design Editors. This allows you to see the XML code side by side along with the preview render. It's a small thing, but in fact it makes life a lot easier to you can easily download the preferred setup depending on the file you're editing. While we discuss design, we should also note the new color collector, making it much easier to select and fill color values. It's available should make life easier for Android Developers in Android Studio 3.6. View Binding is a particularly welcome inclusion that will offer a compilation of security time when linking to opinions. With this option, you'll creat ID without risking zero pointer exceptions or class exceptions. This can prove very useful and reduce a lot of patterns. Other new updates include the release of the IntelliJ 2019.2 platform with better launch time and new Maven Publish Gradle plug-in. This allows you to create artifacts in the Apache Maven repository. Testing and debugging Android Emulator 29.2.12 makes it easier for developers to interact with the location of the emulation appropriate is still the support of several virtual displays that will be useful for those designing for devices such as the Samsung Galaxy Fold.Read also: for folding devices: What you need to know, The Memory Detection P A better quality of life changesIt's only a small selection of updates available in Android Studio 3.6. You'll find plenty of other small updates as you use the new software too: including the resumed SDK downloads, which the Canary Channel you can already get your hands on Android Studio 4.1. What do you think of these new features? What would you like to see come to Android Studio in the future? We don't live in an age where having cloud everywhere. it also makes it easier to access files with other people. You can get ahead of the curve with these amazing cloud storage services and Android apps! There are also some great free cloud storage apps here that DriveMEGAMicrosoft OneDriveNextcloudResilio SyncTresoritPrice: Free app /\$12-\$60 per yearAmazon Drive is a good start for those who use Amazon Prime. Those with Amazon Prime already get 5GB of free storage along with unlim Prime get unlimited backup photos for \$12 a year. The app itself works normally and is not something special. There is a bit of lag at times, but otherwise it is a decent overall experience. AutosyncPrice: Free / Up to \$9. Drive, OneDrive, Dropbox, Box, MEGA, and the new universal (still in beta), which works with all previously mentioned services along with pCloud, Yandex Drive, and SharePoint Online. Autosync acts as a cloud storage manage set it to sync at customized intervals. That's really all it does, but it's great if you want a copy of your cloud storage on all your devices. There are many free cloud storage providers available, although not all of the per month/OptionsBox.com, is also wishing in the world of cloud storage. There are a number of file management apps and others that have Box integration as well and that's a good thing. New users can subscribe to personal per user and include a lot more features. The app works very well and it puts an emphasis on simplicity and organization. Unfortunately, those who need more than 100GB may need to shop elsewhere. DropboxPrice: Free/\$9.99-\$ your devices already. The app comes with automatic photo uploading, simple sharing options, the latest Android design elements, Microsoft Office support, and the ability to send files to other users. This is a very solid o that provides the same space but with more space. Business users have other options available, contact Dropbox.Google DrivePrice: Free/\$1.99-\$99.99 per month Google Drive is one of the most respected and popular cloud stor to (with proper quality settings). There is also an assortment of office applications available for documents, notes, spreadsheets and presentations. You can upgrade to 100 GB (\$1.99/month) or 1TB (\$9.99) for pretty cheap, competitors have a hard time beating. MEGAPrice: Free / 4.99 - 29.99 euros per monthMega is a continuation of the now defunct Megaupload, a cloud storage service that was shot down by the authorities a couple of years ago. storage options that cover between 200GB and 8TB. The app is pretty flashy but a few bugs here and there that some people have experienced. Its biggest feature is that it encrypts all the files uploaded to it for extra sec popular cloud storage option because it integrates directly with various Windows products. For starters, you can get 5GB of free cloud storage, and you can upgrade to 50GB for \$1.99 per month. OneDrive storage is also incl and Microsoft Office 365 for \$6.99 per month (1 one device) or \$9.99 per month (5TB, five device) or \$9.99 per month (5TB, five devices). This gives you Microsoft Office and online cloud storage space for an exceptionally computer. The app allows you to sync files computer and phone. It works just like your typical cloud storage, but you control where the files are going and what happens when they get there. It's a great resource for people you have storage on your computer. Free to use for personal use. There are business options for the business options for the business as well. Resilio SyncPrice: Free / VariesResilio Sync (formerly BitTorrent Sync) is the own home server as a place to sync your phone. It works just like Dropbox, Google Drive, etc. except you'll use your own machine to store everything. This is a great option for those who have conscious security, but still can be done. The app is free for basic home use with some pretty expensive prices if you want to get full functionality. However, it is a single payment, so it is still cheaper in the long run. TresoritPrice: Free/\$12.50-\$ of every file uploaded to its service. Basic accounts receive 1GB of storage. \$12.50 a month earns you 200GB while \$30 a month nets you 200GB while \$30 a month nets you 2TB. In addition, pro plans include far more security you use for cloud storage? If we missed any other great options for Android cloud storage let us know about them in the comments below! Below!

[normal\\_5f89daf1091c2.pdf](https://cdn-cms.f-static.net/uploads/4366399/normal_5f89daf1091c2.pdf) [normal\\_5f8708368e336.pdf](https://cdn-cms.f-static.net/uploads/4366057/normal_5f8708368e336.pdf) [normal\\_5f87205046f26.pdf](https://cdn-cms.f-static.net/uploads/4366027/normal_5f87205046f26.pdf) [normal\\_5f8803272a52f.pdf](https://cdn-cms.f-static.net/uploads/4365657/normal_5f8803272a52f.pdf) [normal\\_5f87b7b74733c.pdf](https://cdn-cms.f-static.net/uploads/4366388/normal_5f87b7b74733c.pdf) [communication](https://cdn-cms.f-static.net/uploads/4366022/normal_5f894c7faa029.pdf) technology and society pdf [tommee](https://cdn-cms.f-static.net/uploads/4371553/normal_5f89703563cb4.pdf) tippee breast pump manual asda mmr [vaccine](https://cdn-cms.f-static.net/uploads/4365649/normal_5f88513ab2a2c.pdf) side effects pdf all [advanced](https://cdn-cms.f-static.net/uploads/4373779/normal_5f88cfd460f17.pdf) excel formulas pdf otc welding robot [programming](https://uploads.strikinglycdn.com/files/16e7af15-f93a-40e1-a72a-5177ee756f71/12802478052.pdf) manual god of war ascension [walkthrough](https://uploads.strikinglycdn.com/files/26538597-cee3-4388-a264-c1ea80982758/lasewewuw.pdf) [professional](https://uploads.strikinglycdn.com/files/abcf2e85-a5ce-40e2-956b-cfdf71eb0453/buwuvez.pdf) english in use engineering pdf скачать darwin and the beagle alan [moorehead](https://uploads.strikinglycdn.com/files/f542deea-3557-468e-a758-5be685e20243/32585534096.pdf) pdf busch ra 250 [vacuum](https://uploads.strikinglycdn.com/files/5d35ee2a-9873-47ce-849e-64872f335dc7/64776191741.pdf) pump manual 50th [anniversary](https://xumogimunosu.weebly.com/uploads/1/3/1/6/131607683/a73cbec3e716.pdf) logo clip art density [calculation](https://wepugimi.weebly.com/uploads/1/3/1/0/131070973/taladine-wirule-zufosedali.pdf) practice worksheet saxon math course 1 [solutions](https://uploads.strikinglycdn.com/files/2e815d39-cb7e-4477-bb28-3313a44382e9/68953518117.pdf) manual [decrypter](https://uploads.strikinglycdn.com/files/2a7dae94-0027-41e3-b61d-67c88410d2f5/durije.pdf) rpg mv [3948262.pdf](https://zewubonorow.weebly.com/uploads/1/3/1/3/131398185/3948262.pdf) [fb128dffcb4a449.pdf](https://kuguzozivef.weebly.com/uploads/1/3/0/7/130739994/fb128dffcb4a449.pdf) [4e62bca4882baf.pdf](https://besiwalufeg.weebly.com/uploads/1/3/2/6/132696214/4e62bca4882baf.pdf) [92477d863c1.pdf](https://lefedatit.weebly.com/uploads/1/3/0/7/130776734/92477d863c1.pdf) [4630030.pdf](https://vozunutav.weebly.com/uploads/1/3/0/9/130969695/4630030.pdf)